C.P. No. I037

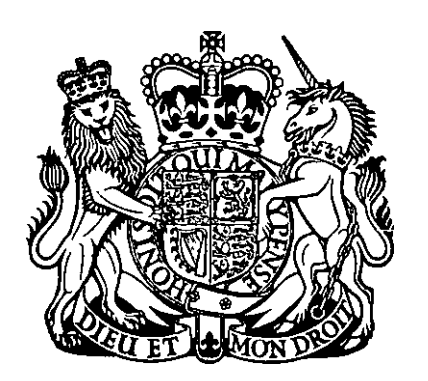

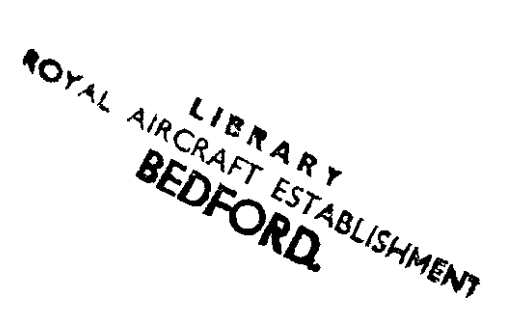

## MINISTRY OF TECHNOLOGY

AERONAUTICAL RESEARCH COUNCIL CURRENT PAPERS

# An EMA Program for the Analysis of Plane Stress Problems

by

jone Buller - Smfield

LONDON. HER MAJESTY'S STATIONERY OFFICE

1969

EIGHT SHILLINGS NET

 $\mathbf{v} = \mathbf{v}$  $\bullet$ 

 $\bullet$ 

 $\Delta$ 

:.

 $\mathbf{A}$ 

 $\mathbf{r}$ 

ż

**C.P.** 1037\* October **1967**

### AN EMA PROGRAM FOR THE ANALYSIS OF PLANE STRESS PROBLEMS

by

Jane Buller-Sinfield

## **SUMMARY**

A computer program in Extended Mercury Autocode (EMA) is described for the finite element analysis of plane stress problems in regions of arbitrary geometry, using constant strain *triangular* elements.

.teplaces A.A.E. Peohnical Xeport 67275 - A.R.C. 30433.

2

### CONTENTS

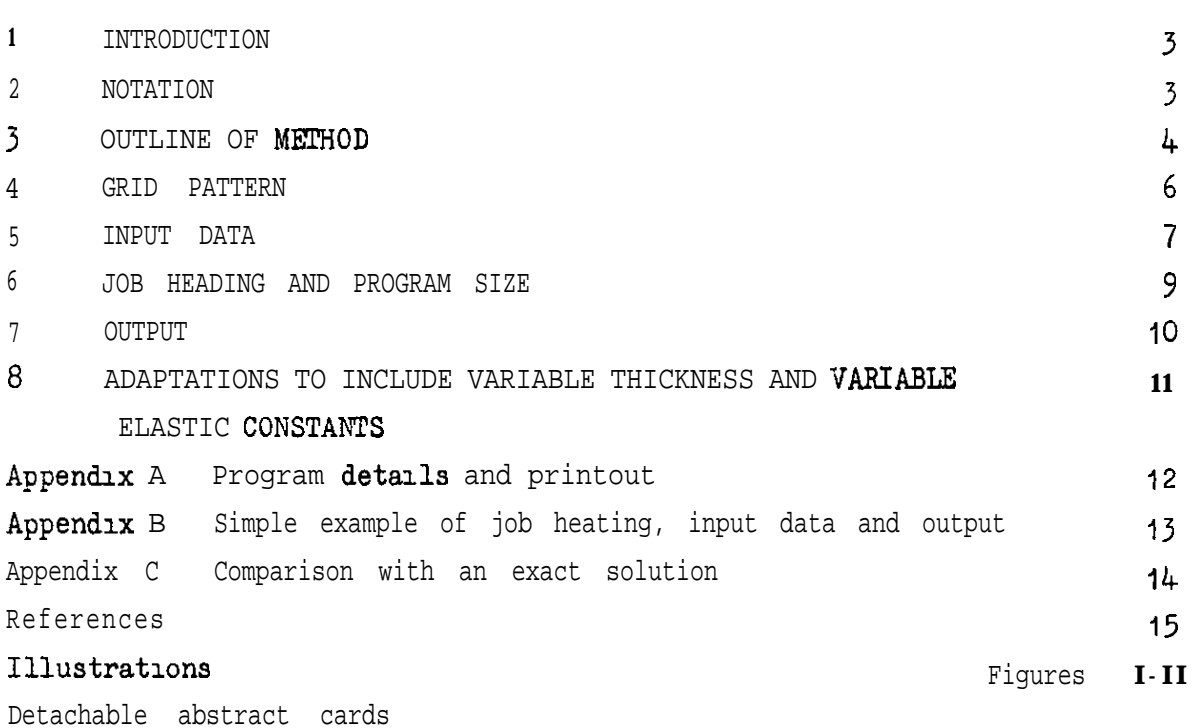

 $\pmb{\mathsf{a}}$ 

×

.

Page

### $\pmb{\varepsilon}$

 $\pmb{\mathsf{a}}$ 

#### **<sup>1</sup>** INTRODUCTION

i

This Report describes a program in Extended Mercury Autocode (EMA) for the finite element analysis of plane stress problems in regions of arbitrary geometry, in media with uniform orthotropic or isotropic properties; the adaptation of the program to include variable thickness and variable elastic constants 13 trivial. The displacement<sup>1</sup> method is employed, and the region to be analysed is divided into triangular elements<sup>2</sup> between the vertices of which the displacements are assumed to vary linearly. Instruction3 are given for the use of the program, the choice of grid pattern is discussed and the method of analysis is summarized. The program is primarily intended for use on Atlas, but it may be used on any other computer with an EMA compiler provided that details such as Job heading are modified appropriately.

2 NOTATION

Underlined symbols are used to denote matrices.

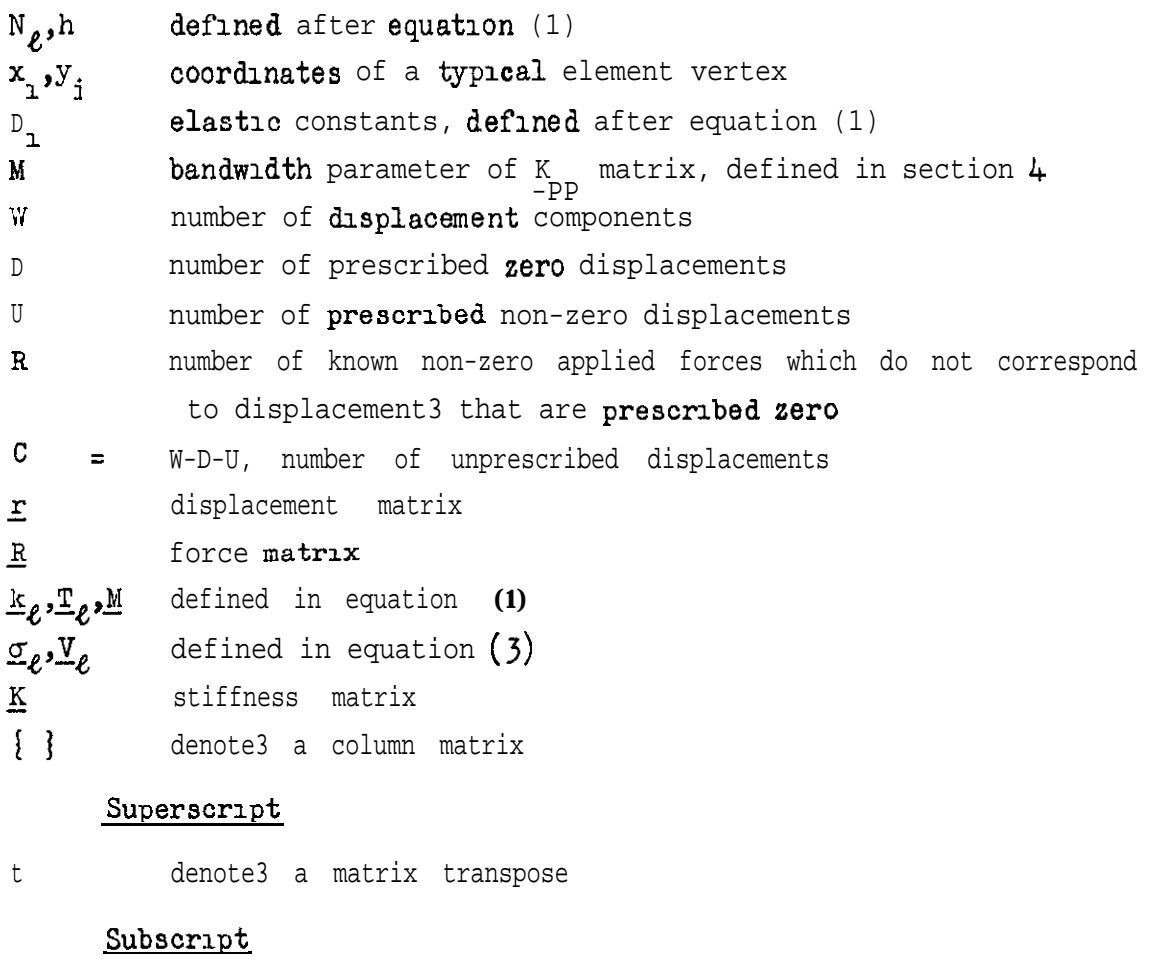

- $\ell$  typical triangular element
- $p_q q_r$  defined in section 3.

3

**3** OUTLINE OF METHOD

This section gives a brief account of the method of analysis for those users who wish to understand the working of the program. The reader with no experience of matrix notation is referred to standard texts  $3,4$  for an explanation of the simple matrix operations employed.

The deformation of the finite element idealization is defined by a column matrix,  $\mathbf{r}_i$  of the displacement components at the nodes of the grid formed by the triangular elements; a column matrix  $\mathbf R$  denotes the corresponding force components. These matrices are used to define the loading, and are divided into submatrices as follows:

- $\frac{\mathbf{r}}{-\mathbf{p}}$ unprescribed displacements
- $\mathbf{r}_{q}$ prescribed non-zero displacements
- $\frac{r}{r}$ prescribed zero displacements
- $-\mathsf{p}$ prescribed forces corresponding to  $\underline{\mathbf{r}}_\text{p}$  $\frac{R}{q}$ unprescribed forces corresponding to  ${\bf r}$ -g

The force components applied at the vertices of a typical element  $\ell$  , of thickness h, are related to the corresponding displacement components by tne follcnnng **6** x **6** stiffness matrix:

$$
\underline{k}_{\ell} = \frac{N_{\ell} h}{2} \underline{T}_{\ell} \underline{M} \underline{T}_{\ell}^{t} \tag{1}
$$

ċ.

where

$$
\underline{T}_{\ell} = \begin{bmatrix} y_{23} & 0 & -x_{23} \\ 0 & -x_{23} & y_{23} \\ y_{31} & 0 & -x_{31} \\ 0 & -x_{31} & y_{31} \\ y_{12} & 0 & -x_{12} \\ 0 & -x_{12} & y_{12} \\ x_{13} = x_{1} - x_{1} \end{bmatrix}, \qquad \underline{M} = \begin{bmatrix} D_{1} & D_{2} & 0 \\ D_{2} & D_{3} & 0 \\ 0 & 0 & D_{4} \end{bmatrix}
$$

 $N_e = x_1 y_2 + x_2 y_3 + x_3 y_1 - (y_1 x_2 + y_2 x_3 + y_3 x_1)$ 

and where the coordinates of the vertices and the force and displacement components are numbered as shown in  $Fig.1;$   $D_1, D_2, D_3$  and  $D_4$  represent the

**4**

appropriate elastic constants. The superscript t denotes a matrix transpose.

The stiffness  $matrix K$  for the assembled idealization is formed by adding the ooeffioients of the element stiffness matrices  $\underline{k}_{\ell}$  into the appropriate rows and columns, this matrix is  $divided$  into the submatrices,

$$
\underline{\mathbf{K}} = \begin{bmatrix} \underline{\mathbf{K}}_{\text{pp}} & \underline{\mathbf{K}}_{\text{pq}} & \underline{\mathbf{K}}_{\text{pr}} \\ \underline{\mathbf{K}}_{\text{qp}} & \underline{\mathbf{K}}_{\text{qq}} & \underline{\mathbf{K}}_{\text{qr}} \\ \underline{\mathbf{K}}_{\text{rp}} & \underline{\mathbf{K}}_{\text{rq}} & \underline{\mathbf{K}}_{\text{rr}} \end{bmatrix},
$$

so the displacement components are related to the corresponding applied forces by the equations'

$$
\begin{bmatrix} \frac{R}{p} \\ \frac{R}{q} \end{bmatrix} = \begin{bmatrix} \frac{K}{p}p & \frac{K}{p}q \\ \frac{K}{q}p & \frac{K}{q}q \end{bmatrix} \begin{bmatrix} \frac{r}{p} \\ \frac{r}{q} \end{bmatrix}
$$

The unknown displacements are thus given by

 $\sim$ 

 $\overline{a}$ 

 $\mathbf{r}$ 

$$
\underline{\mathbf{r}}_{\mathbf{p}} = \underline{\mathbf{K}}_{\mathbf{p}\mathbf{p}}^{-1} \left[ \underline{\mathbf{R}}_{\mathbf{p}} - \underline{\mathbf{K}}_{\mathbf{p}\mathbf{q}} \underline{\mathbf{r}}_{\mathbf{q}} \right]. \tag{2}
$$

The K -PP matrix is banded and  $\texttt{symmetric},$  and has its largest coefficients on the leading diagonal, it is inverted, in the program, by the Choleski decomposition method, using a *translation* of the algorithm by Martin and **Wilkinson<sup>2</sup>.** 

The stresses  $\sigma$  in a typical element are given by

$$
\sigma_e = \{\sigma_x \sigma_y \sigma_{xy}\} = N_e \underline{M} \underline{\tau}_e^t \underline{V}_e \tag{3}
$$

where  $V_e$  is the column matrix of the displacements of the element vertices, In the order shown in Fig.1.

#### 4 GRID PATTERN

The triangular elements used in practice are chosen on the basis of past experience in similar problems and, when necessary, by comparing results obtained using elements of different sizes. Care should be taken in choosing a suitable grid to avoid elongated elements, as these give relatively inaccurate results. Smaller elements are needed in areas where the stress gradients are expected to be high, but it is worthwhile choosing a pattern which is sufficiently regular for the results to be plotted and interpreted without too much difficulty.

.

In problems where distributed loadings are applied, the equivalent concentrated forces at the nodes of the grid formed by the elements should preferably be obtained on a rigorous virtual work basis, but simpler techniques based directly on considerations of equilibrium are often adequate.

When the idealization has been selected, the nodal displacement components are numbered in the following order:

$$
\underline{\mathbf{r}} = \begin{bmatrix} \mathbf{r} \\ \mathbf{r} \\ \mathbf{r} \\ \mathbf{r} \\ \mathbf{r} \end{bmatrix}
$$

where the submatrices are defined in section  $\mathfrak{Z}_{\bullet}$ 

A simple example is now given to illustrate the numbering system. Consider the square isotropic plate ABCD, loaded as shown in Flg.2 and idealized as shown in Fig.3. Reference numbers **I-IO,** in Fig.3, correspond to unprescribed displacements, **11** and 12 to prescribed non-zero displacements and **13-18** to prescribed zero displacements.

The maximum size of problem that can be analysed in a single computation is discussed in section 6 and depends, among other things, on the bandwidth of the  $K_{\text{max}}$  matrix, which is defined here by a parameter M; the value of this  $\frac{K}{L}$ pp matrix, which is defined here by a parameter M; parameter is calculated by taking the maximum difference between the reference numbers of the unprescribed  $\tt{d_1splacement}$  components  $\tt{r}$ -P at **adjacent** nodes. This parameter is of significance because terms in the stiffness matrix  $K$ coupling non-adjacent nodes are zero.

In large problems where the bandwidth is of importance, it  $\mathbf{15}$  sometimes worthwhile to make a diagram of the  $K$  matrix showing the position of the nonz**ero** terms. For instance, the lower half of the K -PP matrix for the above

example, in which the bandwidth parameter is  $5<sub>2</sub>$  may be shown diagrammatically a s

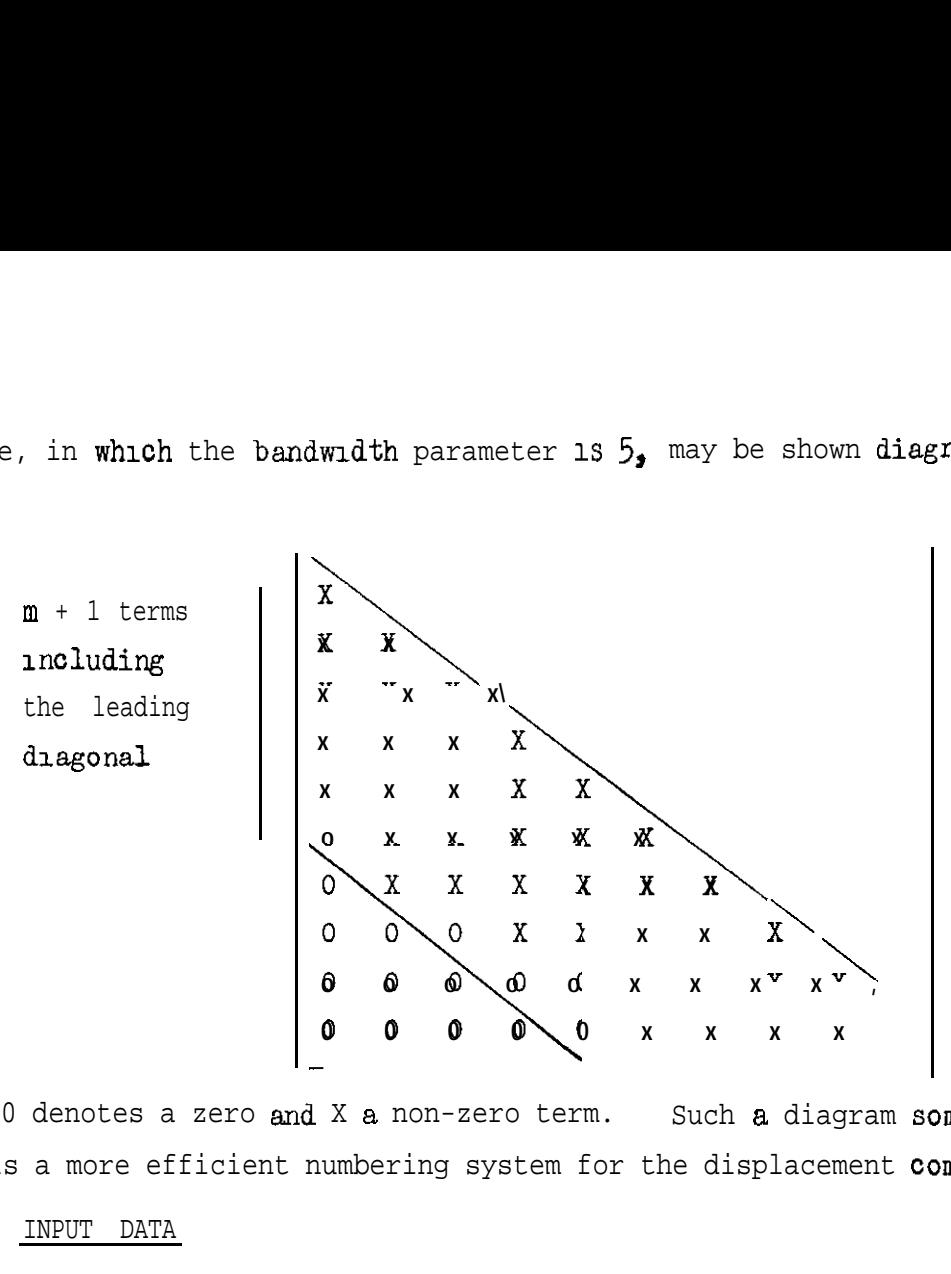

where 0 denotes a zero and X a non-zero term. Such a diagram sometimes reveals a more efficient numbering system for the displacement oomponents.

### 5 INPUT DATA

.

E

,

The input data is specified below in the order *in* which it must be read into the computer. The symbols in the left-hand column opposite certain items are used in the calculation of the directives at the beginning of the program (see section 6) and are not punched on the tape. The data may be presented in either fixed- or floating-point form. Typical data for input is illustrated in Appendix B.

Data for Chapter 0:

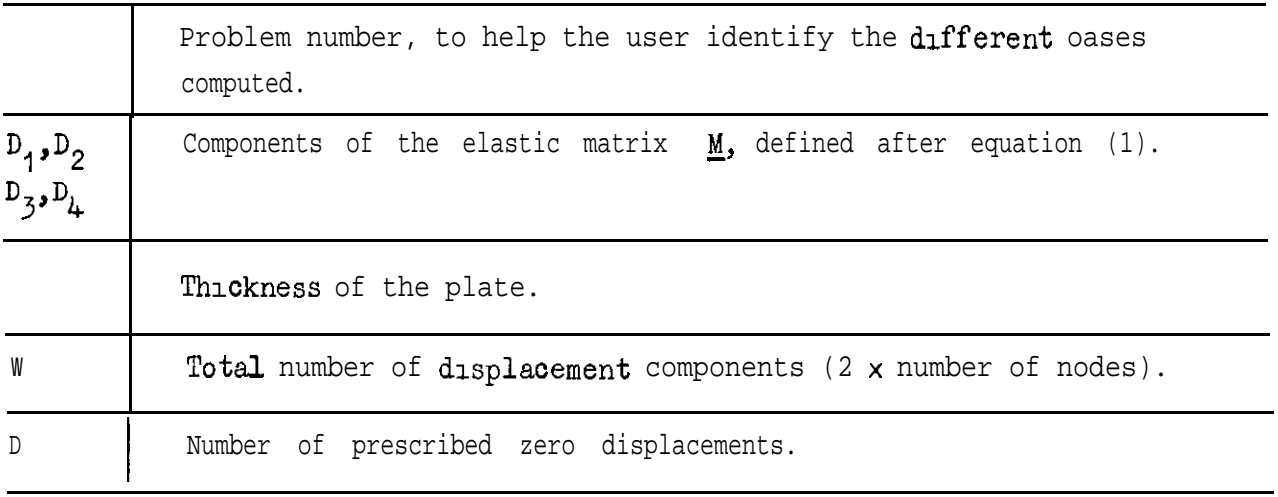

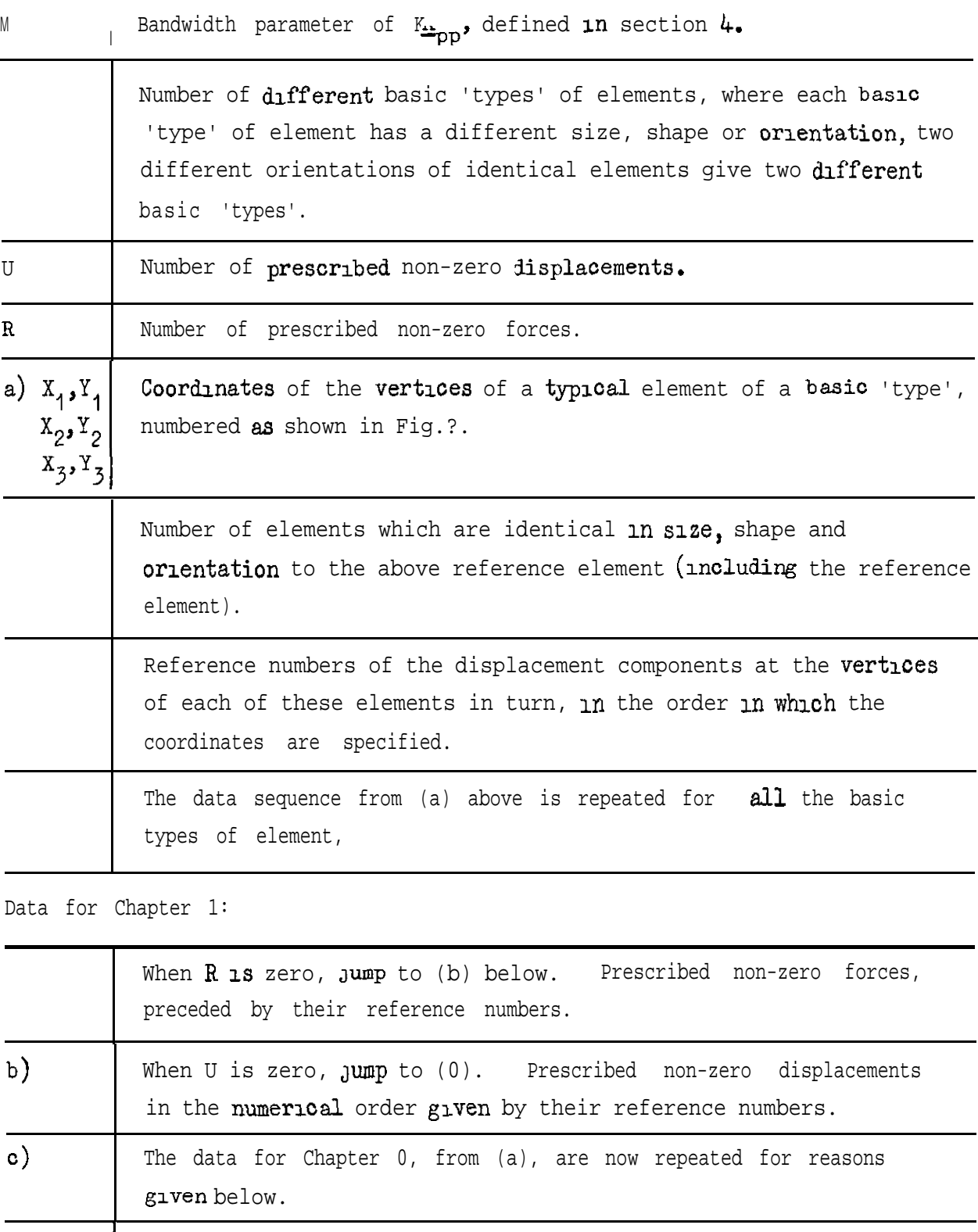

.

.

The data are ended by the symbols  $* * * z$ .

**I**

The basic element data **are** read **in a** second **time** for the calculation of the stresses since this information has been overwritten in the execution of the earlier part of the program. The input is left in this somewhat

cumbersome form so that the program can be used on any machine with an EMA compiler irrespective of the peripheral facilities.

6 JOB HEADING AND PROGRAM SIZE

.

i

,

The job heading required for an Atlas tape is illustrated in Appendix B and discussed more fully in the appropriate manual. The method of calculating the relevent parameters 1S discussed in this section.

The coding which precedes the  $\text{title}$  in the second line of the Job heading depends on the Atlas installation employed, and the identity of the user.

The number of blocks of store needed for the execution of the program 1s given approximately by

## $23 + N/512$ ,

where N is the total number of main variables  $which$  is calculated as indicated below. In normal running on the Manchester Atlas, 140 blocks cannot be exceeded, although more may be used by special request.

The costing on Atlas does not depend on the number of instructions requested, so a generous allowance can be made without affecting the cost, a more accurate estimate may then be made if the computations are repeated for any reason.

The number of lines of output is given by the smallest integer greater than (or equal to)

 $20 + W/5 + \text{total number of triangles.}$ 

The number of main variables used is given by the total of the numerical values of the directives listed below, plus eight.

The directives are specified in numerical form at the beginning of Chapter 1, which immediately follows the title, as shown in Appendix A. These directives take the numerical values calculated from the following expressions:

> $A \rightarrow 2$  $B \rightarrow 2$  or U, whichever is larger  $D \rightarrow 4$  $F \rightarrow (M + 1)C$

**<sup>G</sup> - UC**  $H \rightarrow (M + 1)C$  $X \rightarrow 21$  or  $C$ , whichever is larger  $Y \rightarrow 2$ 

where  $G = w - D - U$ , and where the other symbols after the arrows are defined in section 5.

.

It is difficult to estimate the size of the largest problem that **can**be tackled with a single idealization because of the large number of parameters involved. If we consider, for example, problems in which no non-zero displacements are specified, i.e. U = 0, and a storage capacity of 140 blocks, then the limiting size as far as storage is concerned, is given approximately by

 $(1 + 2M)(W - D) = 60000$ .

Hence, by reducing the  $\tt{bandwidth}$  parameter M of the  $\mathop{\underline{\mathsf{K}}} _{\mathsf{pp}}$  matrix, the number of nodes in the grid may be increased.

If a problem is too large to be analysed in a single computation, a coarse grid of elements can be employed  $\ln$  a preliminary analysis, and then smaller areas of particular interest can be reanalysed using the coarse grid results as boundary conditions. An alternative and more accurate method is to subdivide the idealization and analyse each subregion separately. relatively simple additional program 1s then required, however, to complete the analysis by reassembling the deformed subregions.

#### 7 OUTPUT

The output 1s printed in floating-point form in the following order:

- (a) Problem number.
- $(b)$  Non-zerodisplacements.

The displacements  $\underline{\mathbf{r}}_{\text{p}}$  and  $\underline{\mathbf{r}}_{\text{q}}$  are printed in tabular form,  $5$  terms to a row. The first displacement of each row is preceded by its corresponding reference number.

#### (c) Stresses

The results for triangles of the same basic type are presented on consecutive  $\ln$ es and a space is left between the results for  $\ln$ fferent types of element. Each  $l$ ine begins with the triangle number, followed by the stresses  $\sigma_x$ ,  $\sigma_y$  and  $\tau_{xy}$  (the columns are headed Sx, Sy and Sxy in the printout). The form of the output is illustrated in Appendix B.

#### Consequences of data faults

.

.

E

Data faults  $can$  obviously give rise to nonsensical results. They can moreover cause the program to stop prematurely with the oaption 'FAIL IN <code>INVERSION'. This</code> implies that  $\underline{\text{a}}$  data error has made the  $\underline{\text{K}}$  $_{\rm PP}$ matrix s1rgular. The captions 'EXCESS BLOCKS' or 'S V OPERAND' can also be produced by this kind of fault, although they may also be due to a wrong estimation of the size of the problem.

### 8 ADAPTATIONS TO INCLUDE VARIABLE THICKNESS AND VARIABLE ELASTIC CONSTANTS

The program may easily be modified to include variable thickness provided that the thickness of each element may be assumed. uniform. The program is altered in such a way that the element thicknesses are read in with the element reference numbers, so that each term of the element stiffness matrix can be multiplied by the appropriate thickness before being added into the submatrices of  $K$ . The expression at the beginning of Chapter 1 containing the thickness h is then omitted.

The elastic constants may similarly be varied by reading in the appropriate values with the reference number of the individual elements. If elements of the same type have different elastic properties, then it 1s necessary to calculate the  $s$ tiffness matrices of the elements individually. The elastic constants are, of course, required again when the stresses are calculated.

#### Appendix A

#### PROGRAM DETAILS

.

.

Figs.5 and 6 give flow diagrams **illustrating** the organisation of the program, which is divided into the two chapters described below; Chapter 0 forms the two submatrices of the stiffness matrix  $K$  that are required in the calculations, and Chapter **1** calculates the displacements and stresses.

#### Chapter 0

The basic data is first read in, followed by the coordinates of a typical triangle of the first 'type'. The lower half of the element stiffness matrix is calculated and the required matrix elements are added into the appropriate positions in the K-pp and  $\frac{K}{P}$  submatrices, for each triangle of this type; the procedure is then repeated for all other element types. As can be seen in section  $3, \mathbf{K}_{\text{pp}}$  and K are the **only** submatrices of  $\mathbf{K}$ required in the analysis.

 $_{\rm -pp}$  $K_{\text{pp}}$  is stored in the variables  $H_{\text{1}}$  in the form required for the Martin and Wilkinson<sup>s</sup> program for matrix inversion by the Choleski method. The diagonal terms of the matrix are stored in the end column of a C by  $(M + 1)$ matrix, which has the following form when C is  $5$  and M is 2:

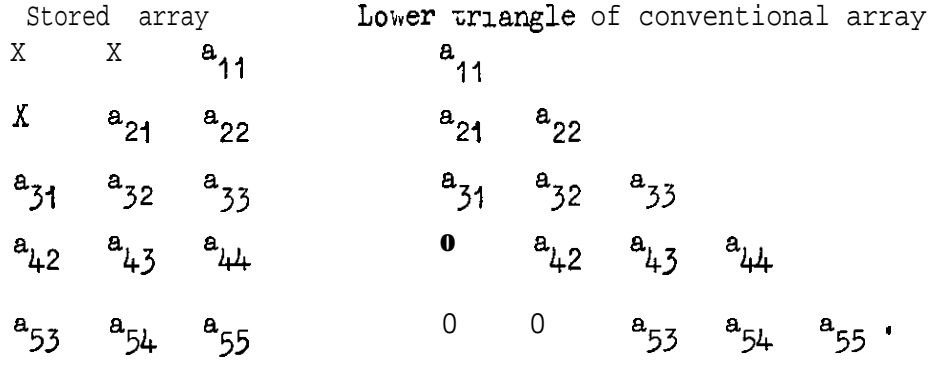

**The**  $K_{n,q}$  matrix is stored in the variables  $G_{\frac{1}{2}}$ , in the transposed form  $\underline{\kappa}_{\rm on}$ . The form of the  $\underline{\kappa}$  matrix is shown in Fig.7, the shaded areas being the only regions of the matrix which are stored.

#### Chapter **1**

The displacements are calculated using the matrix equation (1) and all the non-zero displacements are pnnted cut. The stresses in each triangle are then calculated using equation (2) and printed cut.

The printout of the program commences on the opposite page.

**TITLE** PLANE STRESS ANALYSIS **CHAPTERI**  $A - a$  $B - 2$  $D - 4$  $F \rightarrow 60$  $G \rightarrow 20$  $H+60$  $X + 2I$  $Y + 2$  $I)J=\Psi INT PT(C+o+I)$  $I = I(T)J$  $X1 = 0$ **REPEAT**  $JUMP17, R=0$ <br> $I=I(1)R$  $READ(K)$  $READ(XK)$  $XK=X\dot{K}/H$ REPEAT JUMP18, U=o  $17)$ R=WINT-PT(U+o.1)  $I=I(I)R$  $READ(BI)$ **REPEAT**  $l = I(r)$  $F1 = 0$ **REPEAT**  $\begin{array}{c} l = I(1)R \\ l = I(1)R \end{array}$  $N = \psi \hat{I} \hat{N} \hat{T} \cdot PT (LC - C + I + o_{*}I)$ FI=FI+BLGN<br>REPEAT  $X = X I - F I$ **REPEAT** 18) CAPTION NON-ZERO DISPLACEMENTS **NEWL INE**  $l = I(T)$  $J\cup MP$  a,  $I \geq M$  $P=M-I + I$ JUMP<sub>3</sub>  $a) P = 0$  $3)R=1 - M + P$ 

 $\bullet$ 

 $\hat{p}$ 

App.A Cont.

 $N = P(r)$  $S' = N - I$  $Q=M-N+P$ <br>  $T^*$  =  $M_1 + N+I$  -  $M_2$ <br>  $Y=HT$  $JMRS, P>S'$  $K = P(x) S^t$ <br>O'=MI +K + I -M  $T^{\frac{1}{2}}=MR+Q+R-M$ <br> $Y=Y+O$ FT<sup>4</sup>  $Q = Q + r$ **REPEAT** 5) JUNP6, N≠M  $JUP_{24}$ ,  $eY$  $T' = M \cdot \frac{1}{2}N + 1 - PI$  $A = \text{WSQ RT}(Y)$ <br>FT =1/A  $JMP_7$ <br>
6) T<sup>+</sup>=M<sub>1</sub>+N+1-M<br>
0<sup>1</sup> =MR+R  $FF' = YFO'$  $R = R + r$ 7)REPEAT **REPEAT**  $S' = M - 1$  $I = I(I)J$ **JUMP**<sub>9</sub>, 1>M  $P = M - 1 + 1$ **JUMPIO**  $q$ ) $P = q$  $io)Q=I$  $Y = XI$ JUMP13, P>S'  $K=S^{\dagger}(-I)P$  $Q = Q - I$ <br>  $T^1 = M1 + K + I - M$  $Y = Y - F T' H Q$ **REPEAT**  $13)0^1$  =MI +I  $H^{\prime}$ =YFO<sup>'</sup> REPEAT- $I = J(-1)I$  $Q = J - I$ JUMPII, Q>M  $P=M-J+1$ **JUMP1a**  $11)$  $P=0$  $I$  2)  $Y = H$  $Q = 1$  $JUMPI4, P>S$ <sup>1</sup>

 $\tilde{\mathbf{5}}$ 

 $\bullet$ 

```
K= S^1(-I)PQ=Q+1<br>
T = MQ+K+Q-M<br>
Y = Y - F I' HQREPEAT-
14)0^1=M1 +1
HI=YFO<sup>T</sup>
REPEAT-
R = \PsiINT PT(U+0.1)
JUMP60, R=0
J = \psi \text{INT } PT(C + o \cdot I)I=T(I)RK = 1 + JHK = B1REPEAT
60)K = \Psi \text{INT } PT(D / 5 + o_* \mathbf{I})ar) JUMP15, K=0<br>
I=I(r)K<br>
B=5I-4<br>
PRINT(B) a, o
L = 1 (1)<br>P=5 I +L -5
PRINT(HP)o, 3
REPEAT
NEWL I NE
REPEAT
15)L=WINT PT(D-5K+0.1)
JUMP16, L=0
B = 5K + IPRINT(B) a.0
I = I(\mathbf{1})LP = gK + IPRINT(HP)o, 3
REPEAT
NEWLINE
16)J=\psiINT PT(D+1 \cdot 1)<br>L=\psiINT PT(W+0 \cdot 1)
l = J(r)H = 0REPEAT
CAPT ION
STRESSES
NEWL I NE
```
 $\bullet$ 

 $\hat{\pmb{\delta}}$ 

## App.A Cont.

**CAPT ION SY SXY** TRIANGLE SX **NEWL INE**  $R = i(i)$  $1 = o(1)$  2  $READ(XI)$  $READ(YI)$ **REPEAT**  $Ao = Xa - XI$  $AI = Xo-Xa$  $A_2 = X_1 - X_0$  $Bo = Y_1 - Y_2$  $Br = Y_2 - Ye$  $B_2 = Y_0 - Y_T$  $C = X_2Y_0 + X_0Y_1 + X_1Y_2 - Y_2X_0 - Y_0X_1 - Y_1X_2$  $A = I/C$  $READ(N)$  $l = r(i)N$  $PRINT(1)$ <sub>2,0</sub>  $J = I(r)$  6  $READ(L)$  $FJ=HL$ **REPEAT** B=DI BoF1 +D 2AoF 2+D1 B1F 3 +D 2A1F 4 +D1 B2F 5 +D 2A 2F 6  $B = AB$ PRINT(B)o.5 B=D 2BoF1 +D3AoF 2+D 2B1F 3+D3A1F 4+D2B2F 5+D3A2F6  $B = AB$  $PRINT(B)$ o<sub>25</sub>  $B = D_4 A_0 F_1 + D_4 B_0 F_2 + D_4 A_1 F_3 + D_4 B_1 F_4 + D_4 A_2 F_5 + D_4 B_2 F_6$  $B = AB$  $PRINT(B)$ o, 5 **NEWL INE REPEAT NEWL 1 NE REPEAT** JUMP 31 24) CAPTION **FAIL IN INVERSION** 31) ACROSSI/0 **CLOSE** 

 $\bullet$ 

```
CHAPTERO
VAR IABLESI
I)READ(A)CAPTION
PROBLEM NUMBER
SPACE
PRINT(A)_4, oNEWL INE
l = r(r)READ(DI)<br>REPEAT
READ(H)
READ(W)READ(D)
READ(M)
READ(S)<br>READ(U)
READ(R)D = W - DC = D - UJ = \psi \text{INT} \text{PT} (\text{MC} + C + o \cdot I)I = o(I)H = 0.
REPEAT
J = \PsiINT PT(UC+0.1)
L(t)o=l
GI = 0REPEAT
P = r (r) S<br>1 = o (r) 2READ(XI)READ(YI)REPEAT
A_0 = X_2 - X_1A<sub>I</sub> = Xo-XaA_2 = X_1 - X_0Bo = Y1 - Y2Bx = Y - Yo
B_2 = Y_0 - Y_1C^4 = X aYo + XoYr + XrYa - YaXo - YoXr - YrXa<br>A=o.5/E<sup>1</sup>
```
 $\bullet$ 

.

 $\tilde{\bullet}$ 

 $\pmb{\mu}$ 

## App.A Conc'ld

X<sub>1</sub> =D<sub>1</sub> BoBo+D<sub>4</sub>AoAo  $X_2 = D_2 A_0 B_0 + D_4 A_0 B_0$  $X_3 = D_3$ Ao Ao +D4 Bo Bo X4=DI BoBr +D4AoAr  $X_5 = D_2A_0B_1+D_4B_0A_1$ X6=D1 B1 B1 +D4A1 A1  $X_7 = D_2A_1B_0 + D_4A_0B_1$  $X8 = D_3$ Ar Ao +D 4 Bo Br  $Xg = D_2A_1B_2 + D_4A_1B_1$  $XIo = D_3AIAI + D_4BI BI$  $X1 = D1$  Bo B2+D4AoA2  $X_1$  2=D 2Ao B2+D4 BoA 2  $X_1 = D_1 B_2 + D_4 A_1 A_2$  $X_1$ <sub>4</sub>=D<sub>2</sub>A<sub>1</sub> B<sub>2</sub>+D<sub>4</sub>B<sub>1</sub>A<sub>2</sub>  $X_1$ <sub>S</sub>=D<sub>1</sub>B<sub>2</sub>B<sub>2</sub>+D<sub>4</sub>A<sub>2</sub>A<sub>3</sub>  $X_16 = D_2A_3B_0 + D_4A_0B_3$  $XI7 = D_3A_0A_2+D_4B_0B_3$  $X_1$  8=D<sub>2</sub>A<sub>2</sub>B<sub>1</sub> +D<sub>4</sub>A<sub>1</sub>B<sub>2</sub>  $X_1$ 9 =  $D_3A_1A_2+D_4B_1B_2$  $X_2o = D_2A_2B_2+D_4A_2B_3$  $Xa1 = D_3A_4A_2 + D_4B_4B_4$  $I = I(I)$  at  $XI = AXI$ **REPEAT**  $READ(0)$  $L = I(I)0$  $J = I(1)6$  $READ(FJ)$ **REPEAT** N-o  $1 = 1 (1)6$  $J=I(T)$  $N = N + I$ JUMP<sub>29, F</sub>JFI  $A = I$  $B=FJ$  $JUMP<sub>30</sub>$  $29)$   $A = FJ$  $B = F I$ 30)<br>JUMP<sub>45</sub>, A>D<br>JUMP<sub>25</sub>, A>C<br>T=WINT<sub>-P</sub>T(MA+B+0.1) HT=HT+XN JUMP<sub>4</sub>  $a<sub>5</sub>$ ) JUMP4, BSC  $T = \Psi INT$   $PT (CA - CC - C + B + o_* I)$  $GT = GT + XN$ 4) REPEAT  $\ddot{\phantom{1}}$ **REPEAT REPEAT REPEAT** ACROSS: /I **CLOSE** 

 $\bullet$ 

 $\hat{\mathbf{x}}$ 

¢

.

i

#### SIMPLE EXAMPLE OF JOB HEADING, INPUT DATA AND OUTPUT

This appendix illustrates the form of the Job heading, input data and output for the simple example described in section 4. The triangular elements are numbered in the order shown in Fig. 4, and the element data are read into the computer in the following order; A, to  $A_{\mu}$ , B<sub>1</sub> to B<sub>4</sub>. The printout commences on the following page.

 $\tilde{\bullet}$ 

 $\tilde{\mathbf{u}}$ 

î

JOB HEADING

 $JOB$ FIOOI/2406/I J.SINFIELD R.A.E. PLANE STRESS ANALYSIS<br>STORE 24 BLOCKS<br>COMPULTING 8000 INSTRUCTIONS **OUTPUT** o LINE PRINTER 32 LINES<br>COMP LER EMA<br>AUXILIARY(0,0) MAIN+179

VARIABLE DIRECTIVES 1. . . . . . . . . . . .

 $A + 2$  $B - a$  $\bar{D}$  + 4  $F - 60$  $G + 20$  $H + 60$  $X + 2I$  $Y + 3$ 

#### **DATA**

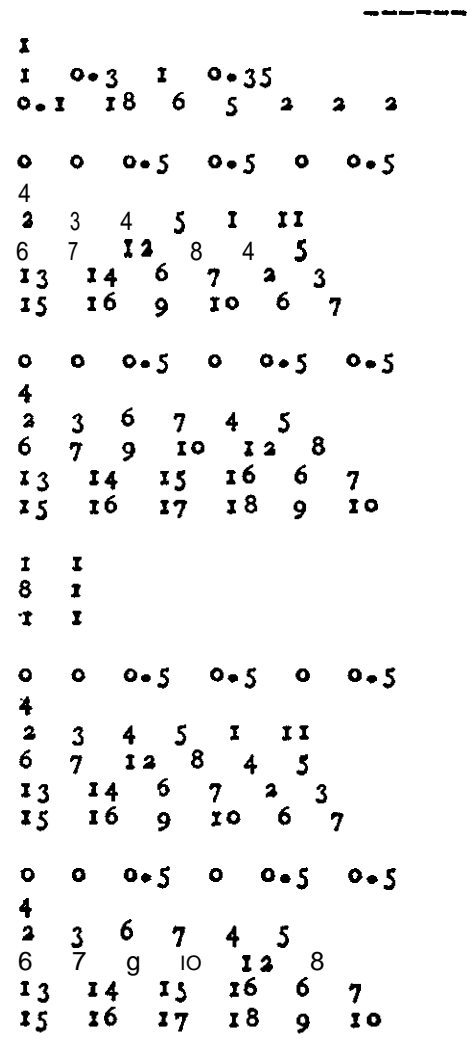

 $+ + 2$ 

٠

 $\ddot{\bullet}$ 

## App.B Cont.

**OUTPUT** 

PLANE STRESS ANALYSIS 5.START OF CHAPTER I 185. START OF CHAPTER o PROGRAMME ENTERED **PROBLEM NUMBER**  $\mathbf{r}$ NON-ZERO DISPLACEMENTS  $6 - 495 - 1$   $8 - 749$  $\mathbf{I}$  $2 \cdot 321$ , 1  $9 - 592$  $3 - 511$ 6  $3 \cdot 7 \cdot 9 \cdot 5 \cdot 7$ a.  $246$ 1.650  $7 - 718$  $1.000$ **T.800**  $II$ **STRESSES** TRIANGLE SX **SXY SY**  $1 - 7 - 97512$  $\mathbf{L}$  $-2 - 87101$ ,  $1 - 12899$ ,  $\mathbf{I}$  $2 - 1.43808$  $1 -9$ . 27382, -1  $I - 3277I$  $\pmb{\mathfrak{x}}$  $3 - 2.30102$ 4.9178S*f* -I  $7 - 41470$  $4 - 4.98859$  $1 - 50093$  $\sim 100$  $I*00I97.$  $\mathbf{r}$  $\mathbf{I}$  $-1.57417$ 1.91461  $1.05221$ a.576 **20** 4  $\sim 1$ x.16746  $2.67229.$  $9*90167$ , - |<br>A=63071< 3.30056- $5.77241$  $1 \t3.67984$  $4 - 63071$  $1 - 54357$  $3<sup>1</sup>$ 

 $\Delta$ 

 $\tilde{\mathbf{u}}$ 

 $\mathbf{r}$ 

#### Appendix C

#### COMPARISON WITH AN EXACT SOLUTION

A comparison is now made between the results obtained using this program and the exact results obtained by Morley  $\beta$  for an isotropic square plate, encastre at one and, and loaded as shown in  $\mathbf{F}_1\mathbf{g}_\bullet 8$ . The plate and the loading are symmetric about the OX axis, so the upper half only is analysed, using the grid shown in  $F_1g_*9_*$  The stresses along the edges of the plate are shown in Figs.10 and 11. As this finite element idealization prescribes uniform stresses within each element, the results are made up of lines of constant stress, Joined at the nodes to give a step  $formation$ . These stresses are, ineffect, an average of the stresses over the area of each element, so they cannot be expected to agree completely  $w_1$ th the exact stresses along the edge of the plate. Figs.10 and **11** demonstrate, however, that the finite element results follow the exact curve, differing most, of course, in the immediate vicinity of the point where the exact results have an infinite value.

.

.

ĩ.

**REFERENCES** 

.

 $\pi$ 

 $\bullet$ 

÷.

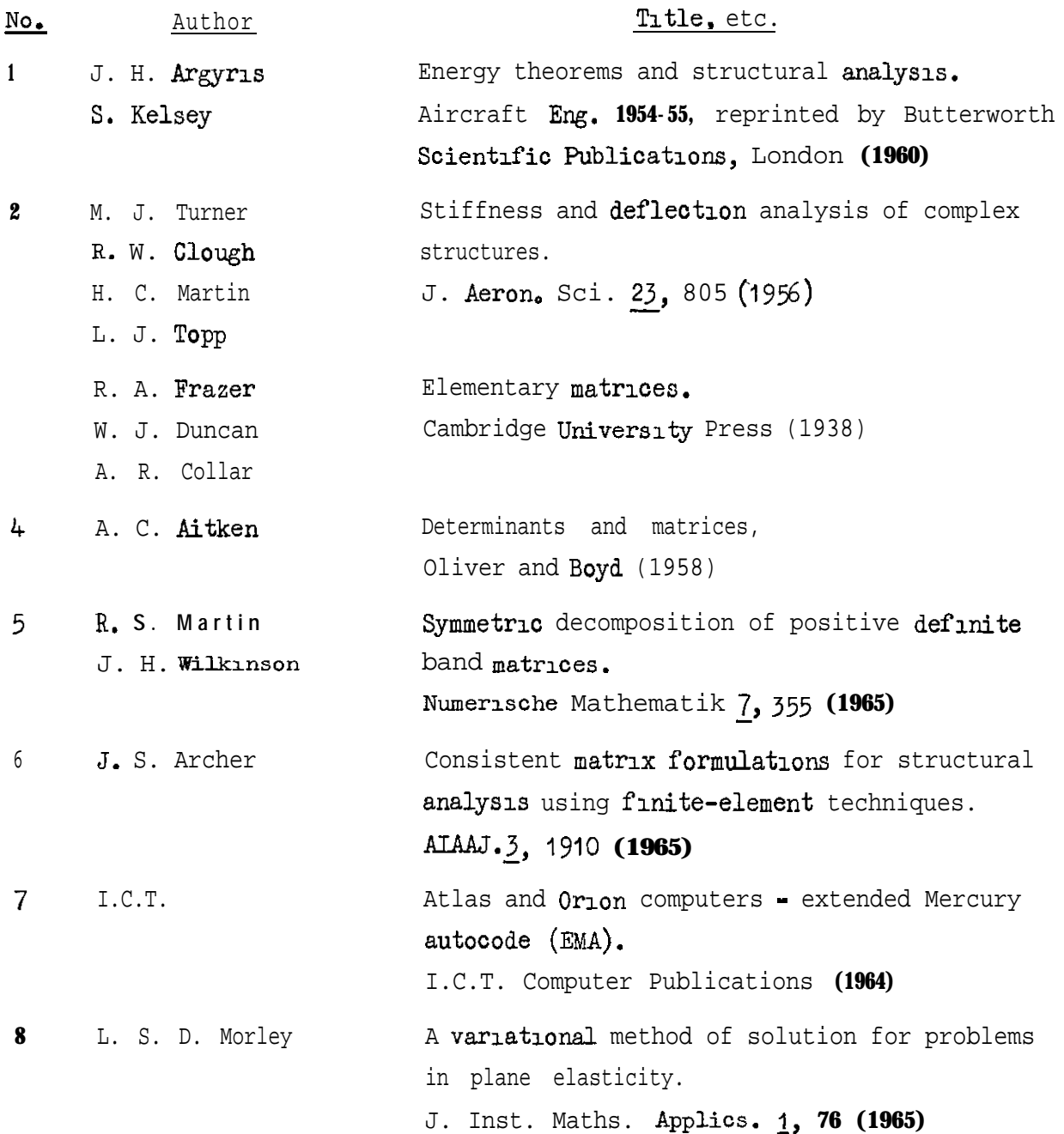

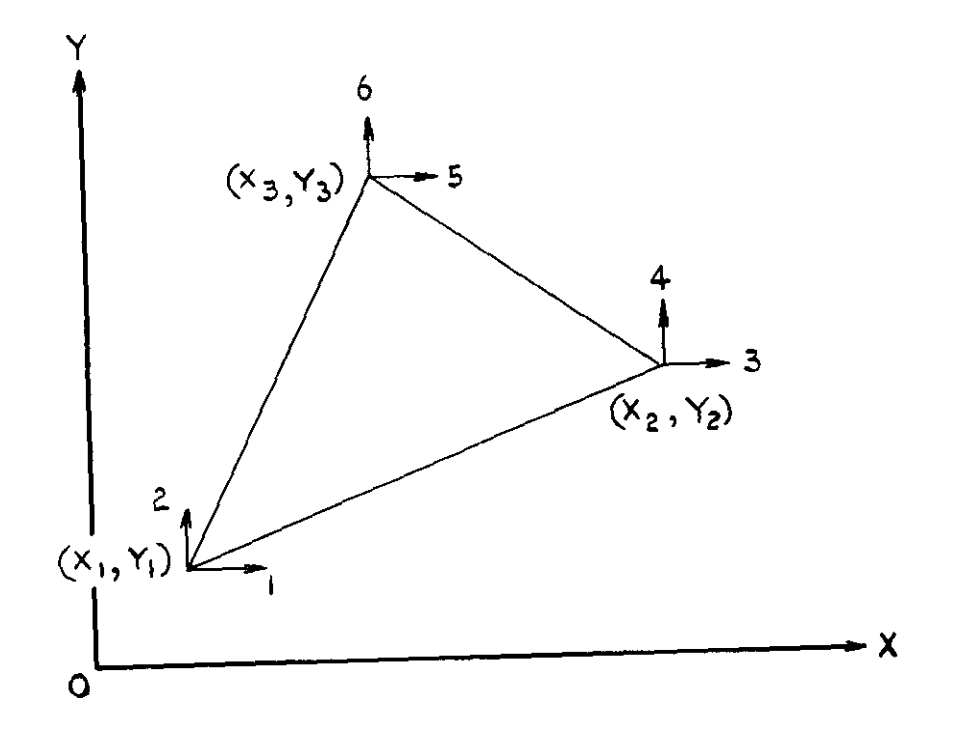

 $\bullet$ 

 $\hat{\mathbf{r}}$ 

 $\hat{\mathbf{u}}$ 

Fig | Typical triangle

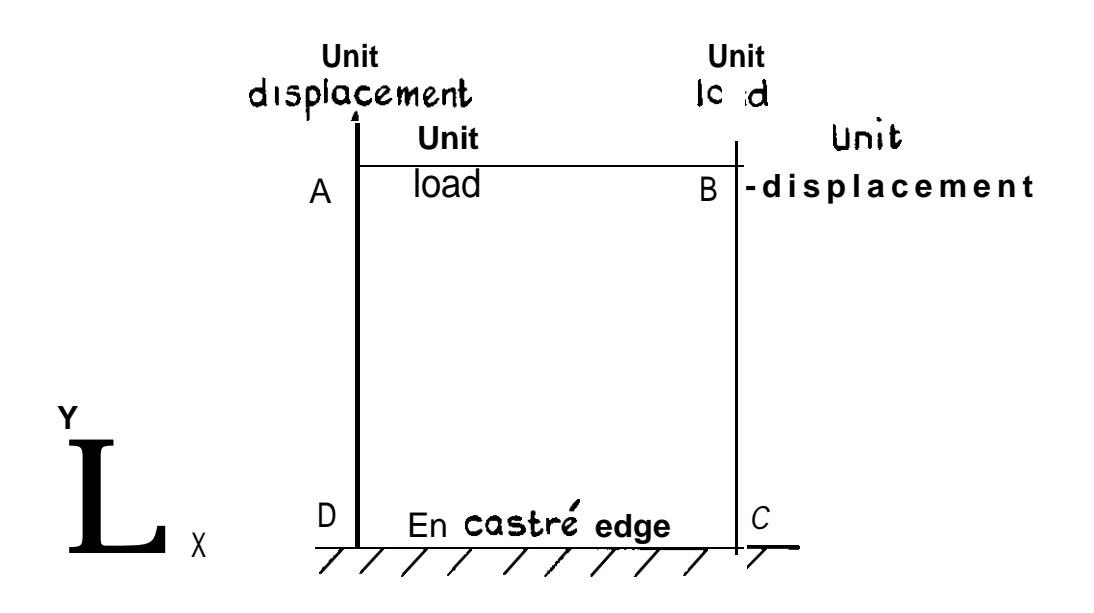

Fig .2 Square plate with encastre edge

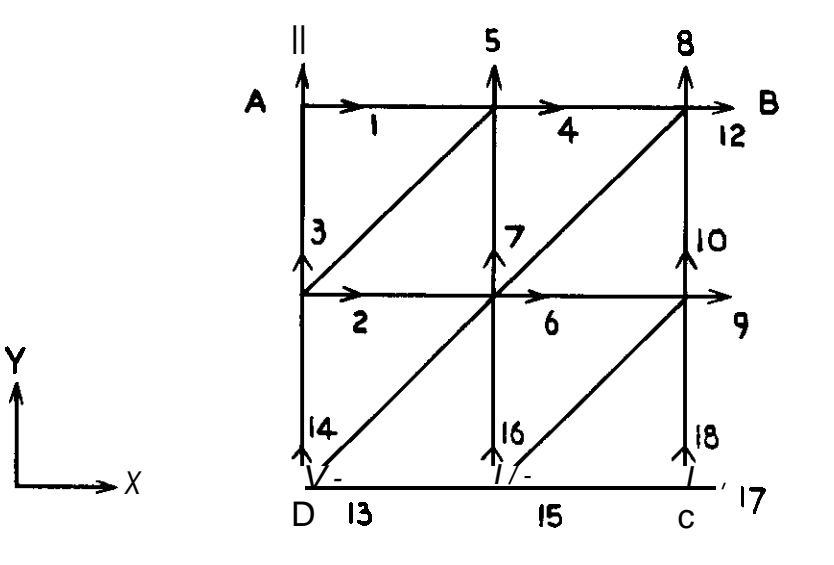

Fig.3 Grid for the square plate

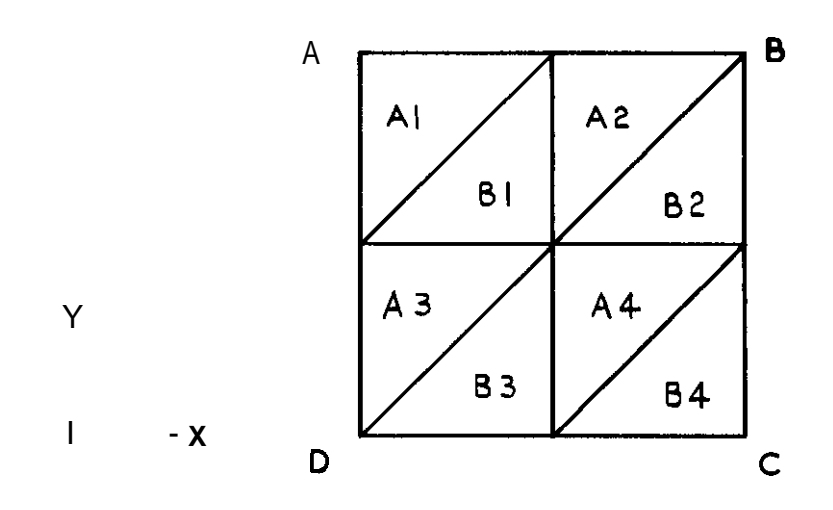

۰

 $\hat{\bullet}$ 

Fig.4 Triangle numbering system for the squore plate

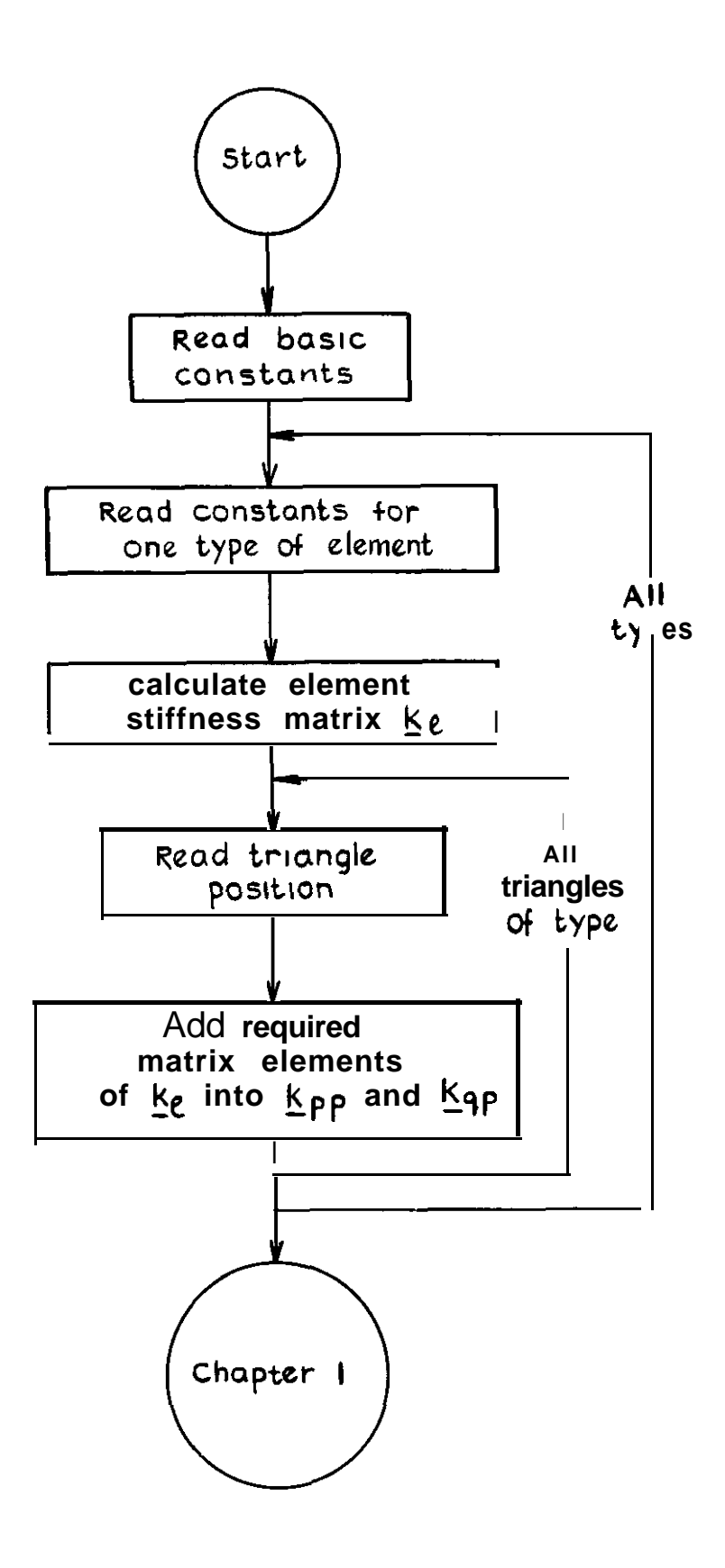

.

 $\widehat{\mathbf{v}}$ 

.

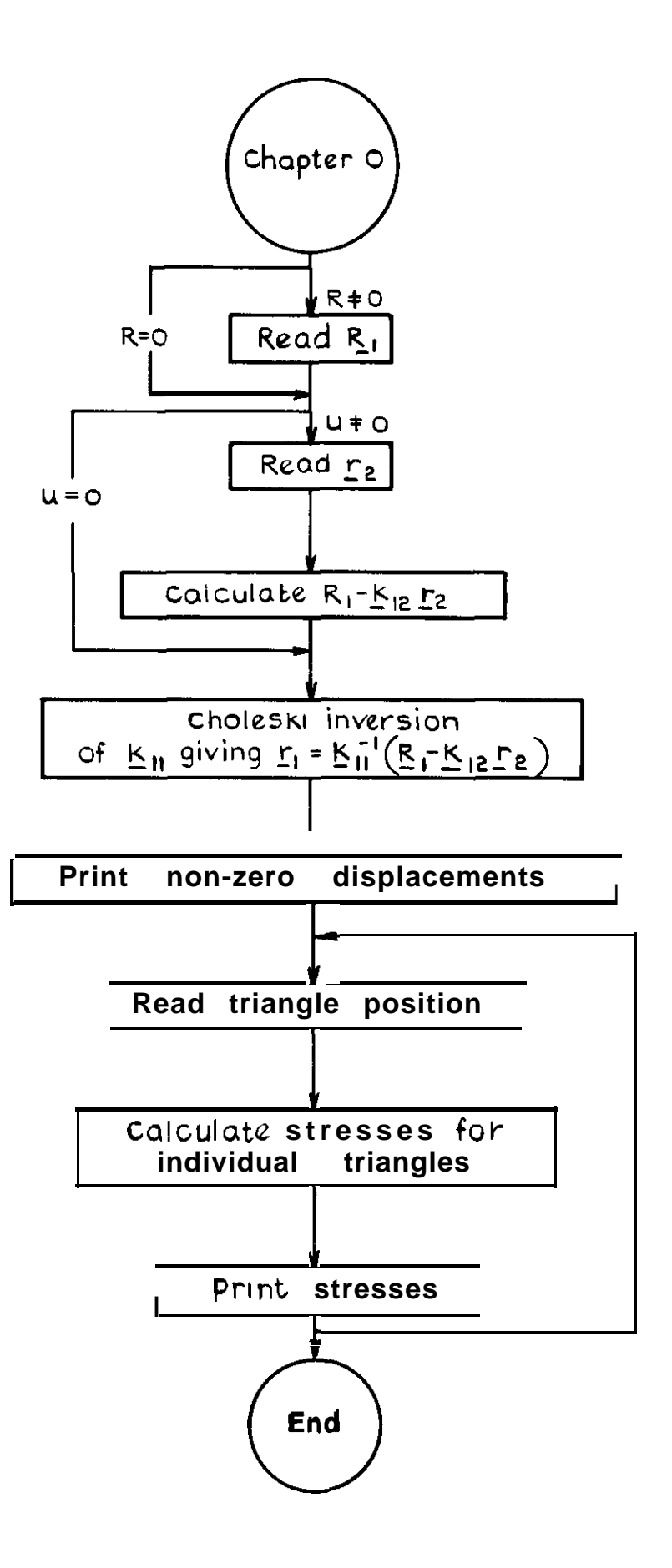

## **Fig 6 Flow diogrom for Chopter I**

.

 $\tilde{\bullet}$ 

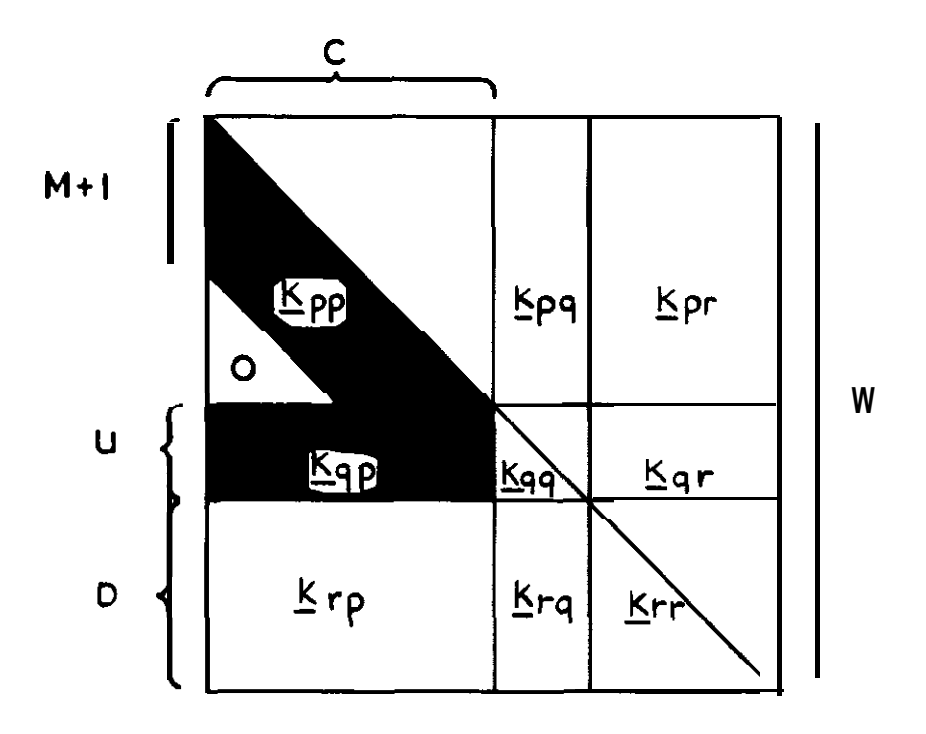

.

.

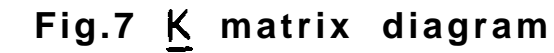

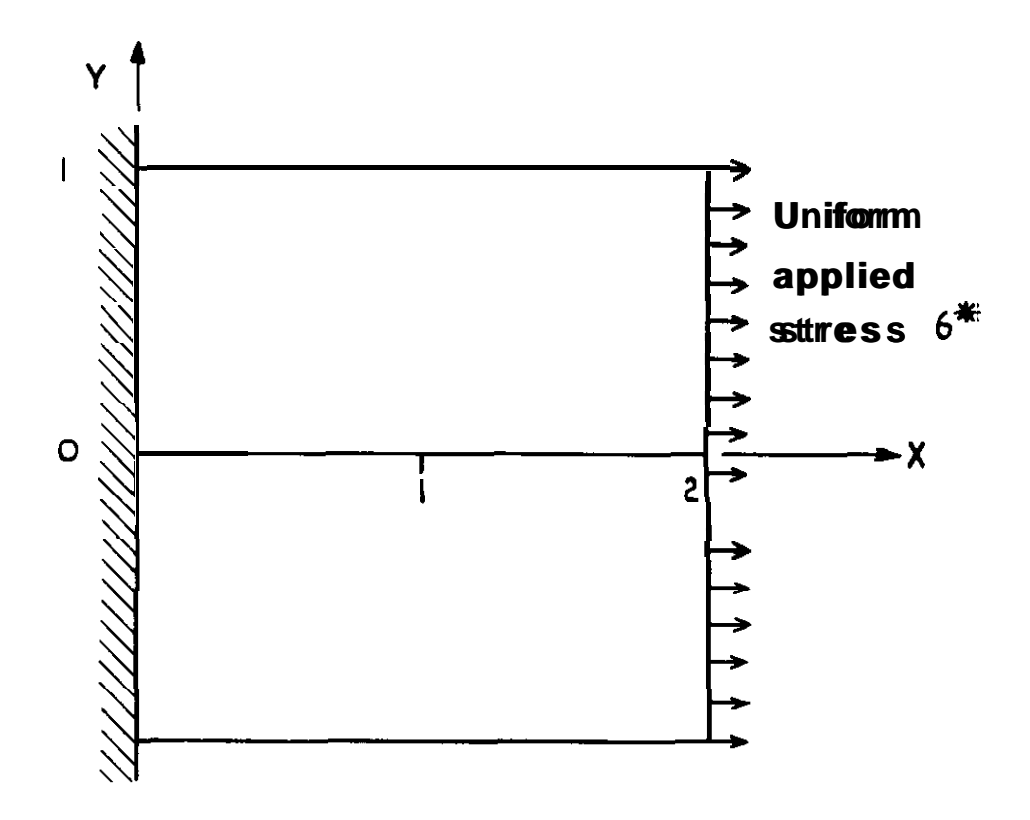

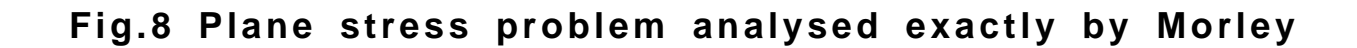

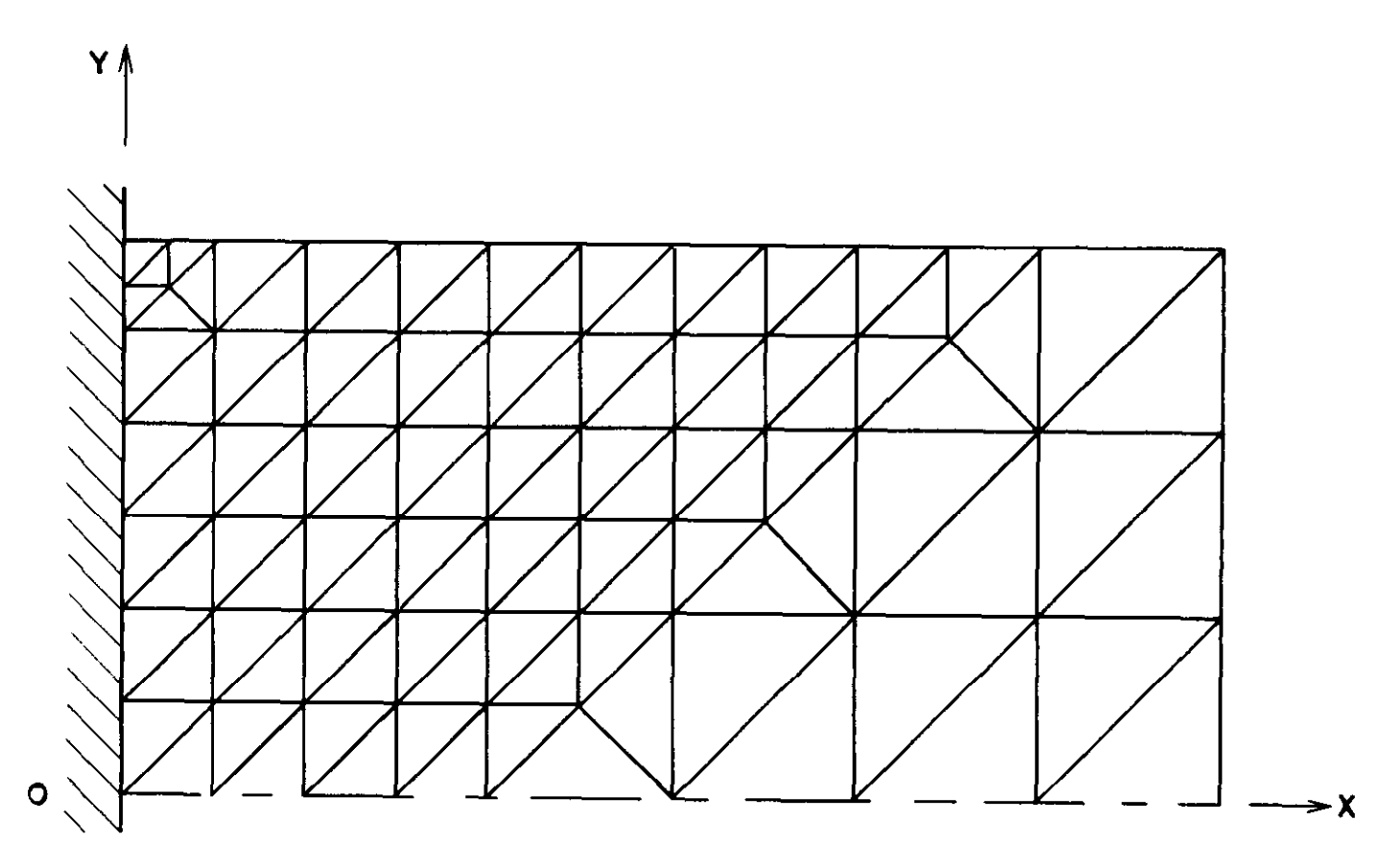

**Fig 9 Idealisation of the upper holf of the plate shown in Fig 8**

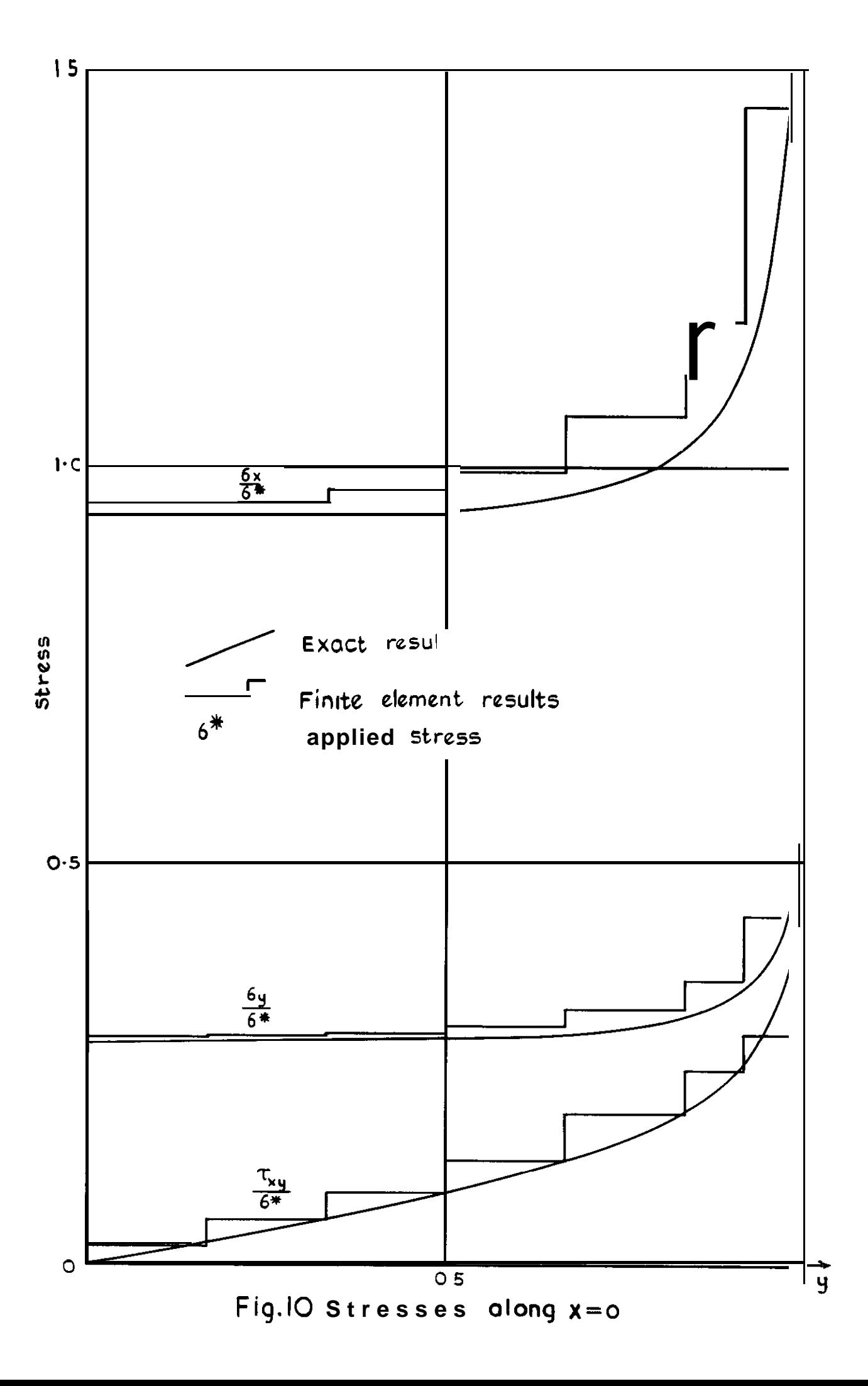

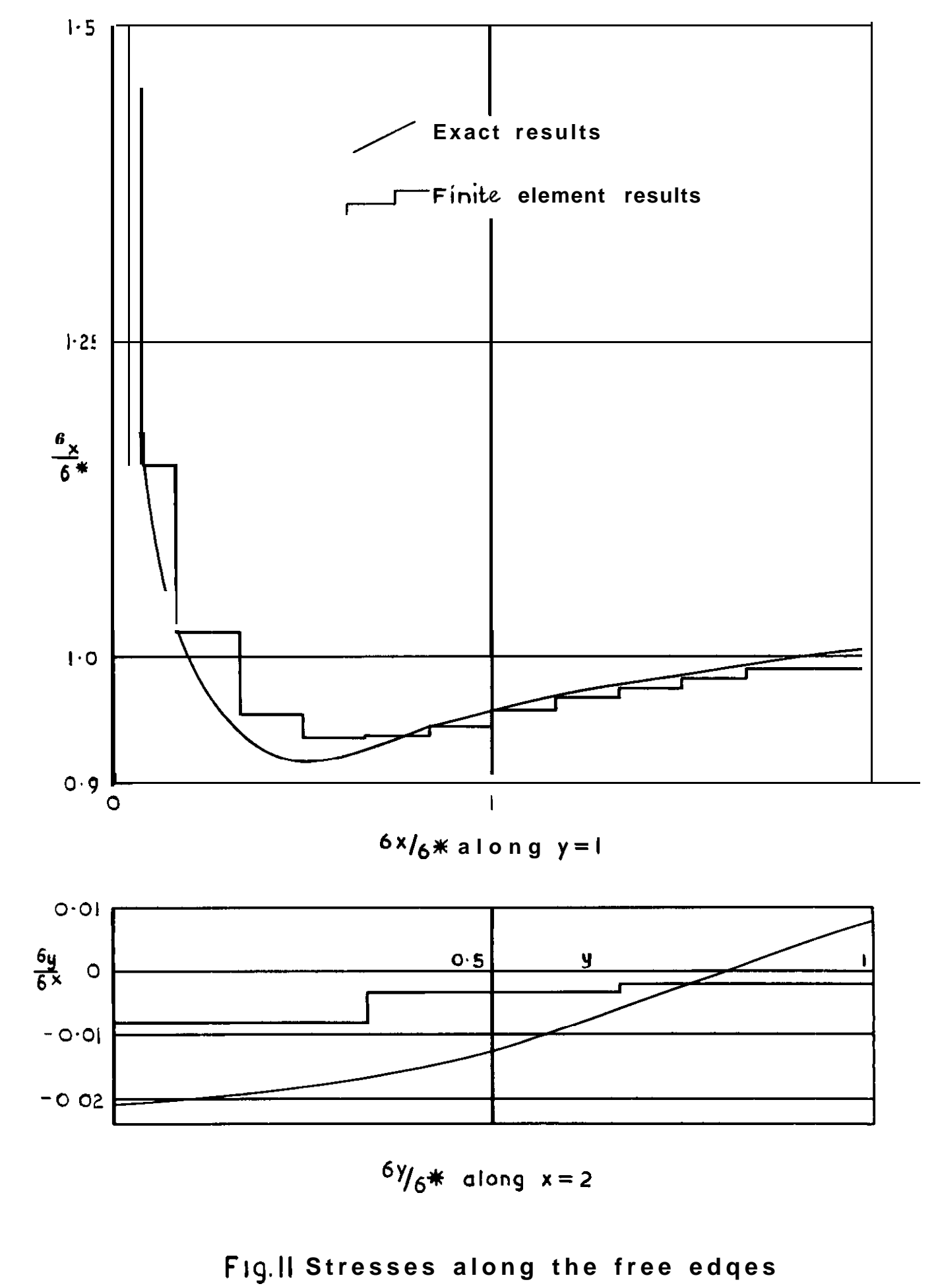

À

 $\ddot{\mathbf{r}}$ 

Printed in England for Her Majesty's Stationery Office by the Royal Aircraft Establishment, Farnborough, Dd.135645. X.3.

 $\Delta$ ł  $\mathbf{r}$ 

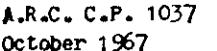

 $518.5$  $531.213$  $621 - 41$ 

Buller-Sinfield. Jane

AN EMA PROGRAM FOR THE ANALYSIS OF PLANE STRESS PROBLEMS

A computer program in Extended Mercury Autocode (EMA) is described for the finite element analysis of plane stress problems in regions of arbitr-ry georetry, using constant strain triangular elements.

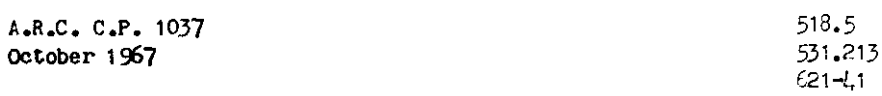

#### Buller-Sinfield. Jane

#### AN EMA PROGRAM FOR THE ANALYSIS OF PLANE STRESS PROBLEMS

A computer program in Extended Mercury Attocode (EMA) is described for the finite element analysis of plane stress problems in regions of arbitrary geometry, using constant strain triangular elements.

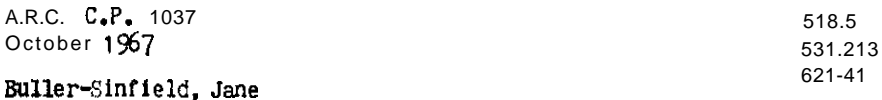

AN EMA PROGRAM FOR THE ANALYSIS OF PLANE STRESS PROBLETS

A computer program in Extended Mercury Autocode (EMA) is described for the finite element analysis of plane stress problems in regions of arbitrary geometry, using constant strain triangular elements.

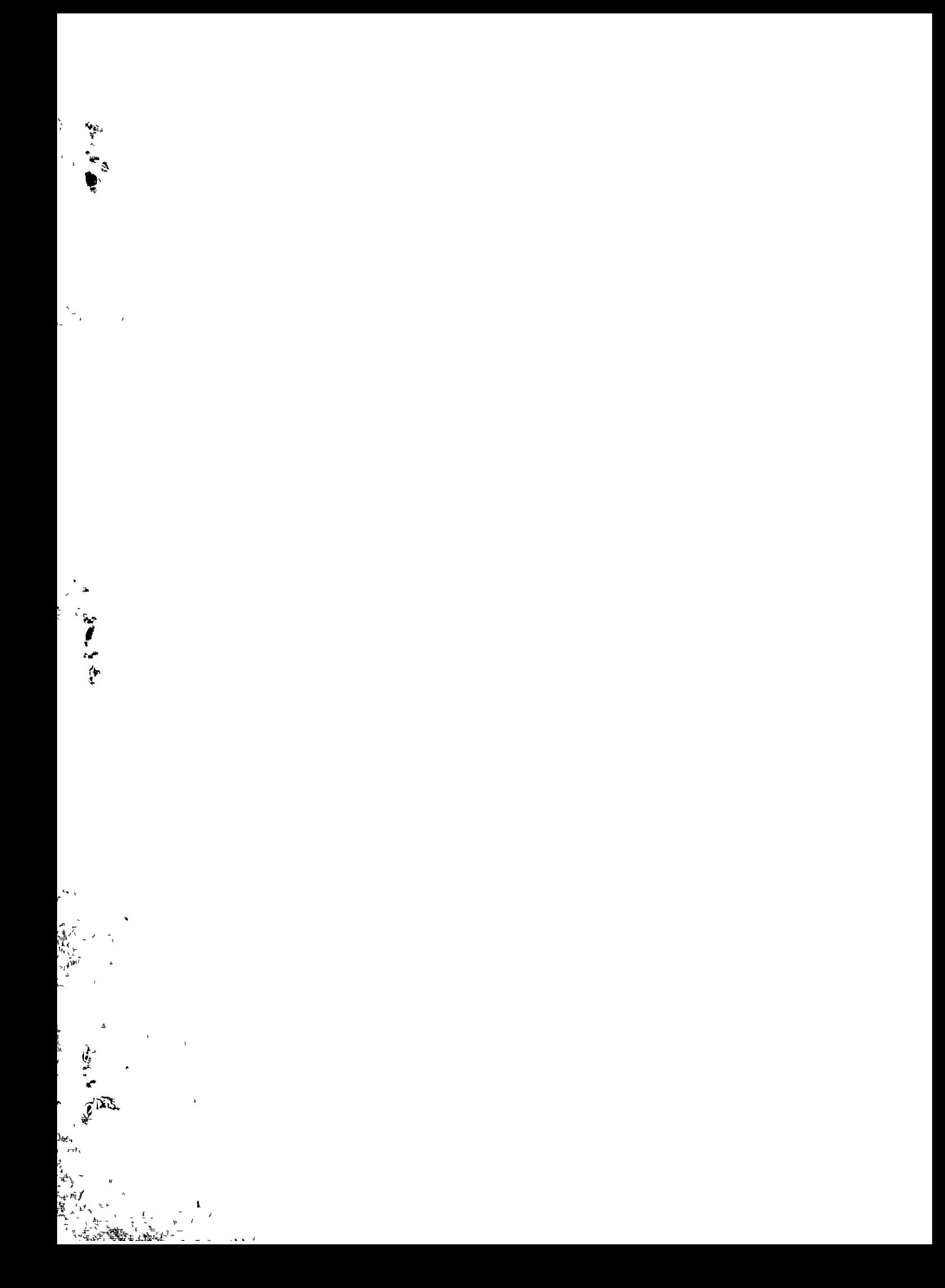

 $\pmb{\epsilon}$ 

*@ Crown copyright 1969* Published by HER MAJESTY'S STATIONERY OFFICE

To he purchased from 49 High Holborn, London w c 1 13A Castle Street, Edinburgh 2 109 St Mary Street, Cardiff CF11JW Brazennose Street, Manchester 2 50 Farrfax Street, Bnstol BSI 3DE 258 Broad Street, Blrmmgham <sup>1</sup> 7 Linenhall Street, Belfast BT2 8AY or through any bookselic

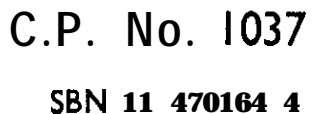

 $65<sup>2</sup>$